## 【重要】インターネットバンキング不正利用にご注意ください

以上 医血压用金属

ID

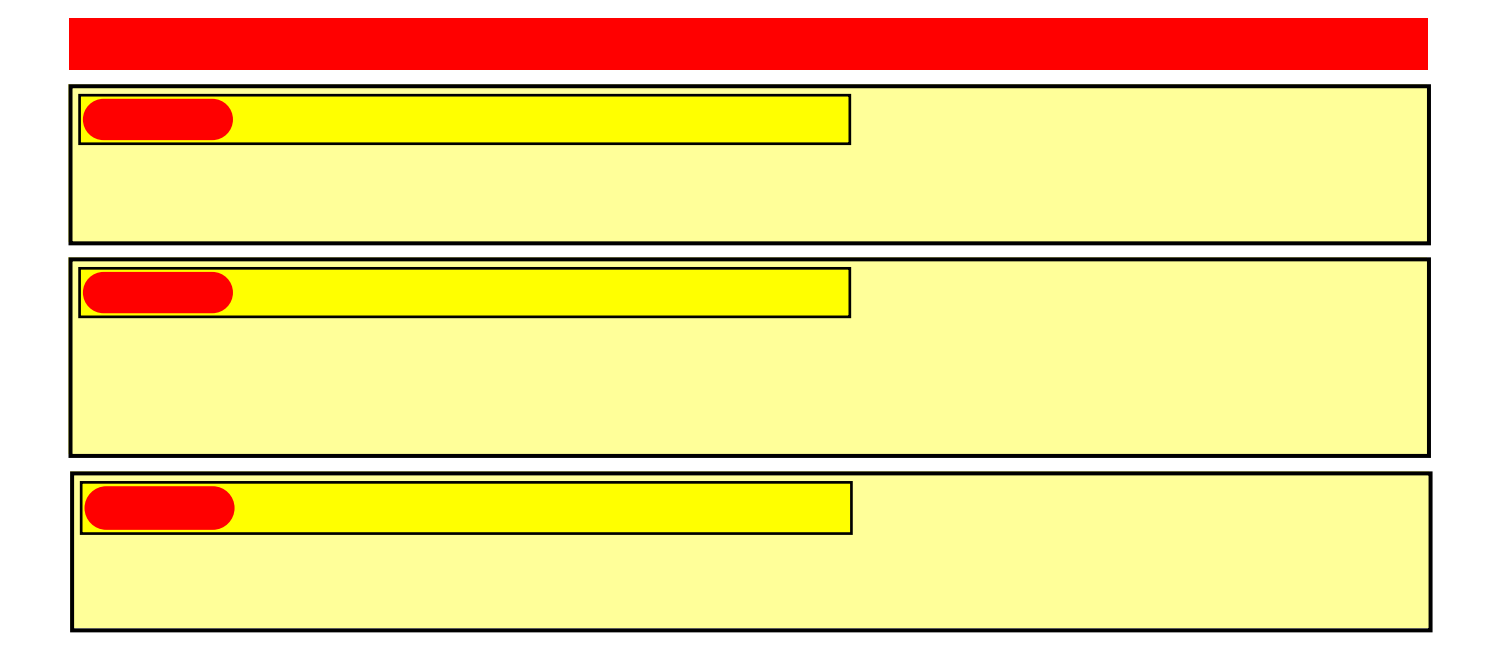

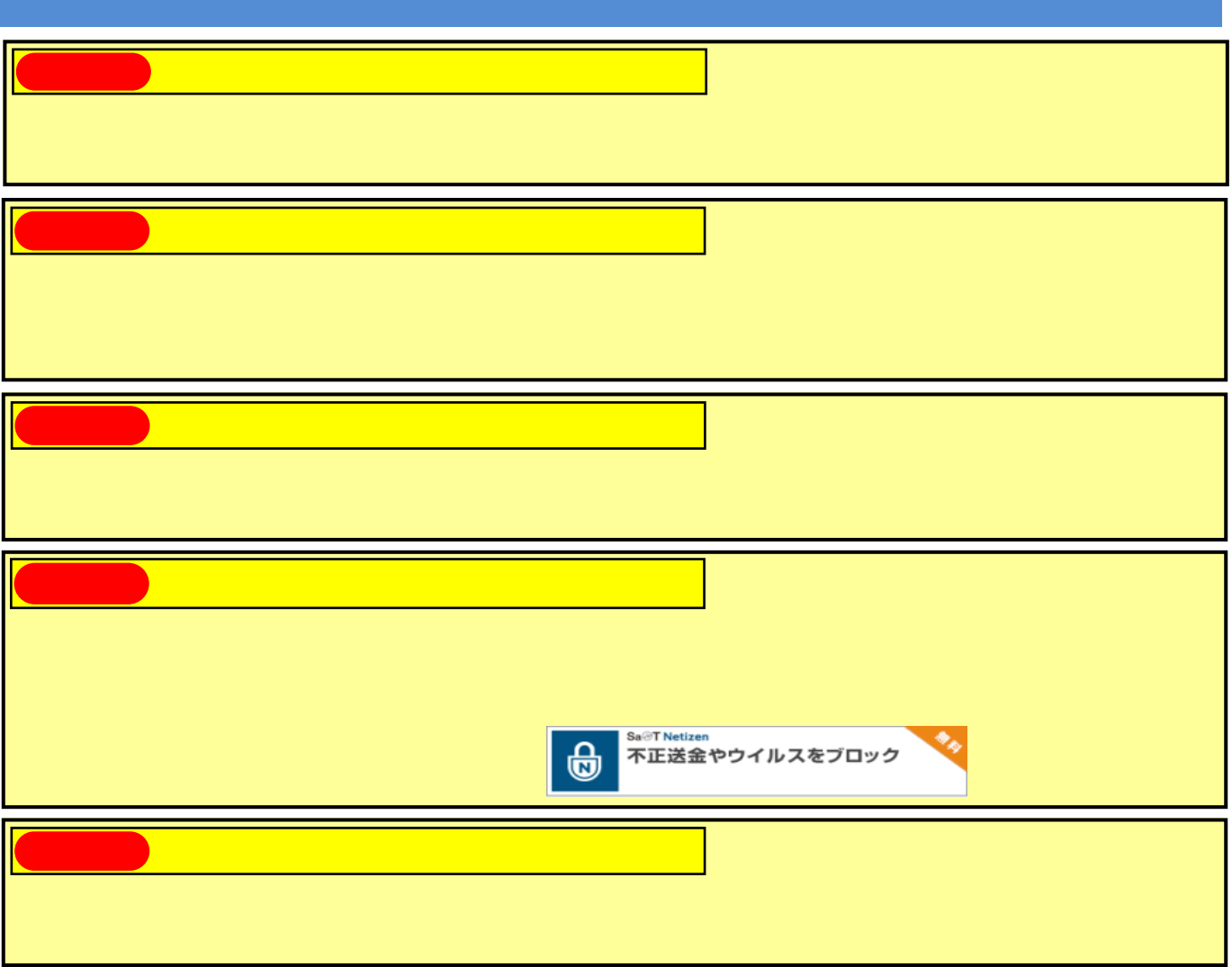

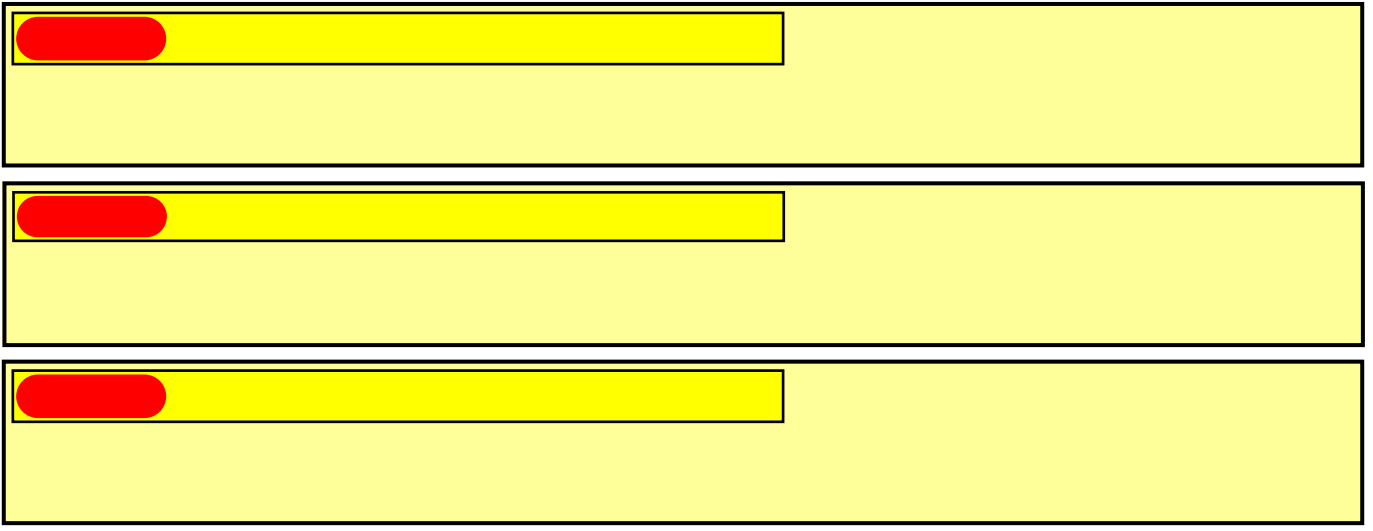

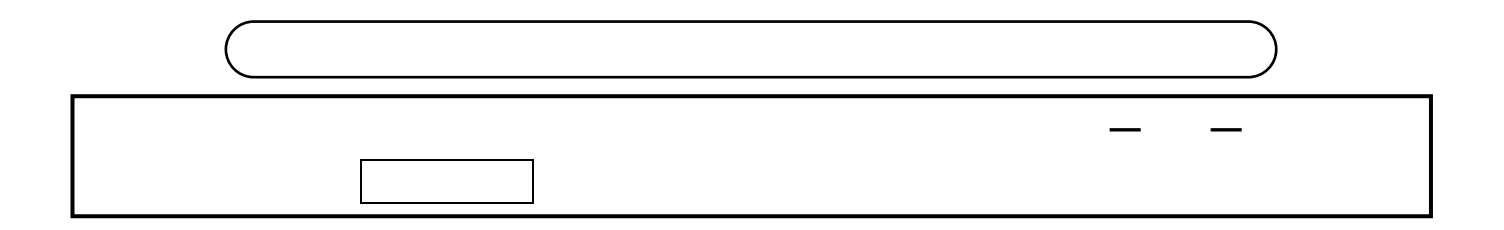